### **КИРОВСКОЕ ОБЛАСТНОЕ ГОСУДАРСТВЕННОЕ ОБЩЕОБРАЗОВАТЕЛЬНОЕ АВТОНОМНОЕ УЧРЕЖДЕНИЕ «ВЯТСКИЙ МНОГОПРОФИЛЬНЫЙ ЛИЦЕЙ»**

Рекомендована на заседании кафедры начального образования КОГОАУ «Вятский многопрофильный лицей» Протокол №1 от 30.09.2023г.

 $OBA$ УТВЕРЖИАЮ Директор Вятского многопрофильного Вятелие Фоляны НЕЗИИ ОДЛАФИЯ  $\sum_{i=1}^{\infty}$  - Д.Смирнов 30 августа 2023 года **ROCHMAN PLACE** 

# ДОПОЛНИТЕЛЬНАЯ ОБЩЕРАЗИВАЮЩАЯ ПРОГРАММА «Основы работы в пакете программ "Microsoft office"» (4 клас)

технической направленности Возраст детей: 9-11 лет Срок обучения: 1год

> Автор-составитель Зимин С. Н., Педагог дополнительного образования Кировского областного государственного общеобразовательного автономного учреждения «Вятский многопрофильный лицей»

## **Содержание**

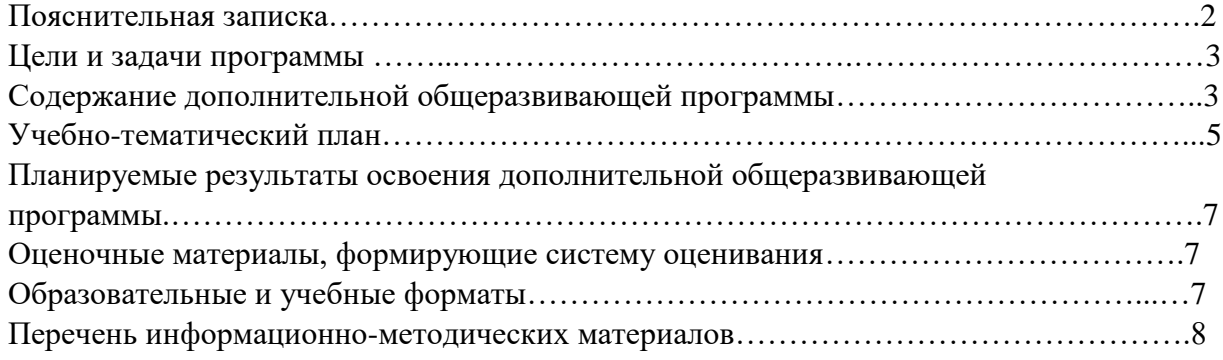

### **1. Пояснительная записка**

Дополнительная общеобразовательная программа «Основы работы в пакете программ "Microsoft office"» (далее-программа) разработана на основе следующих нормативно-правовых документов:

- Федеральный закон от 29.12.2012 N 273-ФЗ (ред. от 08.12.2020) "Об образовании в Российской Федерации" (с изм. и доп., вступ. в силу с 01.01.2021);

- приказ Министерства просвещения Российской Федерации от 09.11.2018 № 196 «Об утверждении Порядка организации и осуществления образовательной деятельности по дополнительным общеобразовательным программам»;

- постановление Главного государственного санитарного врача Российской Федерации от 28.09.2020 № 28 «Об утверждении санитарных правил СП 2.4. 3648-20 «Санитарно - эпидемиологические требования к организациям воспитания и обучения, отдыха и оздоровления детей и молодежи»;

- приказ Министерства просвещения Российской Федерации от 30.09.2020 № 533 «О внесении изменений в Порядок организации и осуществления образовательной деятельности по дополнительным общеобразовательным программам, утвержденный приказом Минпросвещения РФ от 09.11.2018 № 196»;

-распоряжение министерства образования Кировской области №34 от 18.01.2021г. «Об утверждении стандартов качества оказания государственных услуг (выполнения работ) областными государственными организациями, подведомственными министерству образования Кировской области» Приложение 1.

- распоряжение Правительства Российской Федерации от 24.04.2015 № 729-р «Концепция развития дополнительного образования детей»;

- письмо Министерства образования и науки РФ от 18.11.2015 № 09-3242 «О направлении методических рекомендации по проектированию дополнительных общеразвивающих программ (включая разноуровневые программы)»;

- постановление Правительства Кировской области от 20.07.2020 № 389-П «О внедрении системы персонифицированного финансирования дополнительного образования детей на территории Кировской области»;

- распоряжение министерства образования Кировской области от 30.07.2020 № 835 «Об утверждении Правил персонифицированного финансирования дополнительного образования детей на территории Кировской области» (ред. от 07.09.2020 № 1046, от 22.09.2020 № 1104, от 28.09.2020 № 1139)

Дополнительная общеразвивающая программа «Основы работы в пакете программ "Microsoft office"»

**Вид программы** – общеразвивающая

**Направленность** – техническая

### **Актуальность и значимость программы для региона**

В период перехода к информационному обществу одним из важнейших аспектов деятельности человека становится умение оперативно и качественно работать с информацией, привлекая для этого современные средства и методы. Учитывая размытость границ научной области информатики и невозможности в рамках школьного образования осветить весь спектр её направлений, актуальной представляется разработка такой концепции преподавания, где наиболее ярко выделены те направления, которые послужат развитию учащихся, помогут сформировать их системное мировоззрение, и позволят им овладеть современными информационными технологиями.

#### **Адресат программы**

Программа ориентирована на обучающихся 4 классов в возрасте от 9 до 11 лет. **Объем программы**: 32 часов.

**Количество учащихся:** 7-10 человек.

**Формы и методы** организации деятельности учащихся ориентированы на их индивидуальные и возрастные особенности.

**Организационные формы обучения** на групповых занятиях: групповая, индивидуальная, подгрупповая.

**Срок освоения:** 32 недели в рамках учебного года.

**Форма обучения:** очная. В период карантинных условий возможно дистанционное обучение.

**Режим занятий**:1 академический час (по 40 минут) Количество часов - 32

**2. Цель программы** – формирование и развитие технической компетенций обучающихся в пакете программ «Microsoft office».

### **Воспитательные задачи:**

- воспитание у учащихся культуры в области применении ИКТ в разных сферах современной жизни;

- воспитание у учащихся чувства ответственности за результаты своего труда, используемые другими людьми;

- воспитание у учащихся умения планировать, работать в колективе.

#### **Развивающие задачи:**

- развитие интеллектуальных умений, связанных с выбором стратегии решения, анализом ситуации, составлением данных;

- развитие познавательной активности и самостоятельности;

- развитие способности рассуждать, наблюдать, сравнивать, обобщать, находить простейшие закономерности, использовать догадку, строить и проверять простейшие гипотезы

#### **Образовательные задачи:**

- изучение современных тенденций развития компьютерных, информационных технологий;

- формирование умения рассуждать;

-формирование интеллектуальных умений.

#### **3. Содержание дополнительной общеразвивающей программы**

1. Занятие по техники безопасности.

Правила поведения в компьютерном классе. О технике безопасности. Как работать за компьютером и оставаться здоровым. Разучивание комплекса упражнений.

2. Текстовый редактор Microsoft Word. Запуск программы. Документы DOS и вставка объектов. Форматирование документа (изменение размера, типа шрифта, положения, цвета). Окончание работы. Подготовка документа к печати. Работа с элементами таблицы Word. Создание таблиц с помощью Word. Создание диаграмм. Мастер создания документов. Колонтитулы. Объединение документов. Завершение работы Word. Создание документа. Вставка надписи. Оформление при помощи Буквицы. Создание рисунка-схемы. Включение текста в графический объект. Выравнивание, размещение (позиционирование) графических объектов. Предварительный просмотр документа. Другие приёмы оформления текста с помощью WordArt. Создание календаря. Улучшение оформления календаря. Включение режима структуры. Понижение и повышение уровня заголовка. Просмотр уровней текста. Перемещение текста. Нумерация заголовков. Создание оглавления документа. Главный и вложенный документ. Редактирование структуры. Создание списков. Использование закладок и ссылок. Работа с исправлениями.

3. Электронные таблицы Microsoft Excel.

Запуск программы. Знакомство с Excel. Создание рабочих листов Excel. Редактирование рабочих листов Excel. Ввод данных. Работа с формулами. Форматирование введенных данных. Оформление ячеек. Работа с графическими объектами. Создание диаграмм. Управление данными. Печать рабочего листа. Создание прайс-листа. Создание таблицы, построение диаграммы. Размещение и выделение диаграммы. Взаимное изменение элементов. Добавка и удаление ряда данных. Редактирование связанного текста. Вставка свободного текста и графики. Форматирование диаграммы. Изменение типа диаграммы. Изменение имени листа. Составление списка данных. Присвоение имени диапазону ячеек. Использование формы данных. Вставка информации в базу данных. Сортировка данных. Поиск с помощью формы данных. Поиск с помощью автофильтра. Поиск при расширенной фильтрации. Создание телефонного справочника. Создание динамических моделей. Ячейки с условиями. Ссылки на другие листы и книги Excel.

4. Редактор электронных презентаций Microsoft Power Point.

Варианты запуска программы. Создание презентации по шаблону. Использование стилей оформления. Изменение стилей оформления (дизайна) презентации. Использование шаблонов оформления и автомакетов. Создание собственной текстовой презентации. Перемещение слайдов в презентации. Удаление слайдов. Создание титульного листа. Создание слайда со списками. Создание слайда с таблицей. Создание слайда с диаграммой. Настройка демонстрации. Демонстрация. Закрытие программы. Сохранение презентации в файле. Открытие и просмотр презентации. Создание заметок. Создание новых текстовых блоков. Ручное создание нового слайда. Вставка графических примитивов и рисунков. Настройка изображения. Анимирование текста. Анимирование графики. Анимированная смена слайдов. Вставка звуковых объектов. Вставка мультимедии. Усовершенствование текста. Тонированная и узорная заливка. Фоновые рисунки. Создание эмблемы школьной организации, класса. Изменение цветовой схемы слайда. Переходы между слайдами и презентациями на принципе гиперссылок. Управляющие кнопки. Режимы автоматической демонстрации. Автоматическая демонстрация.

### **4 класс Учебно-тематический план**

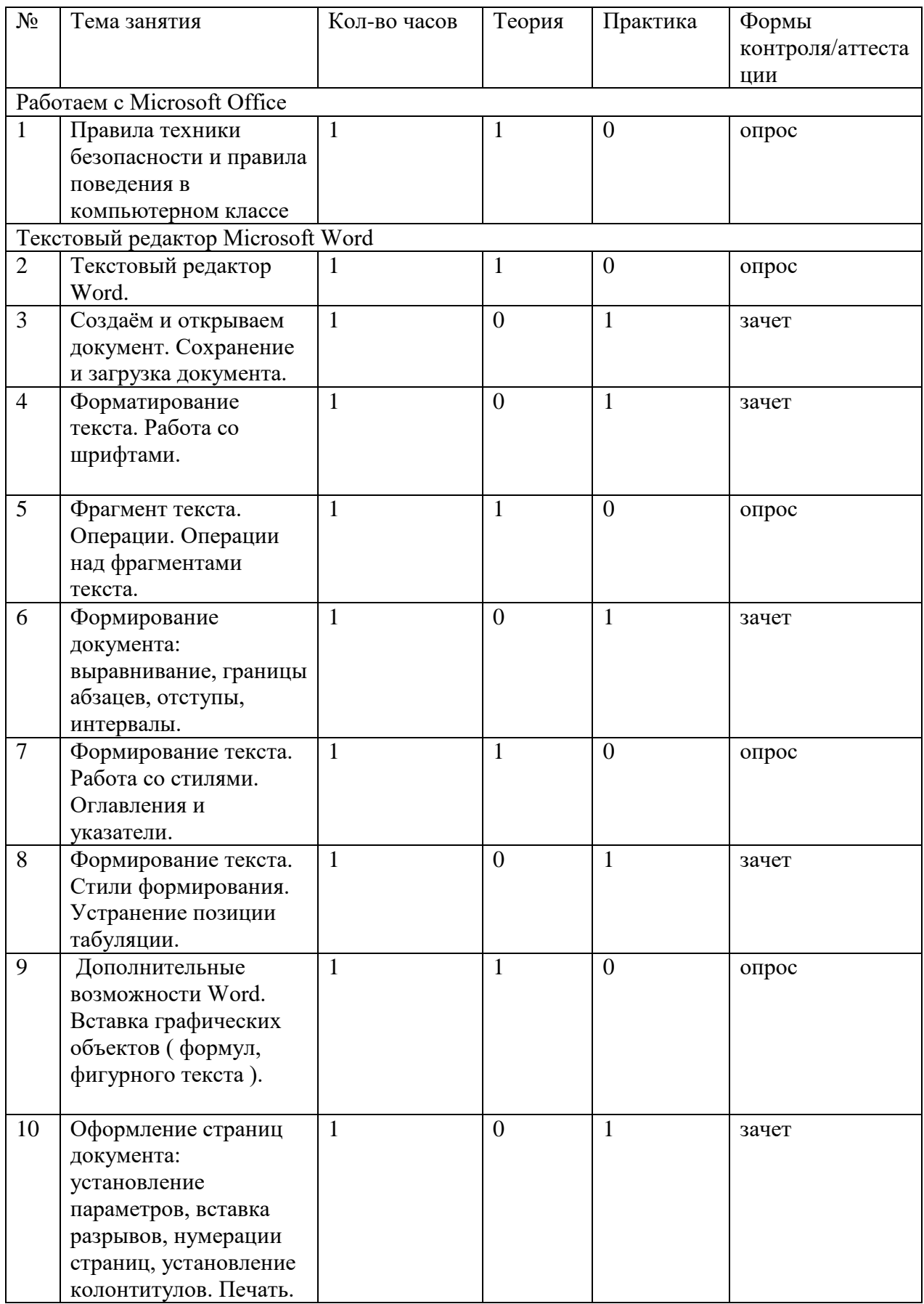

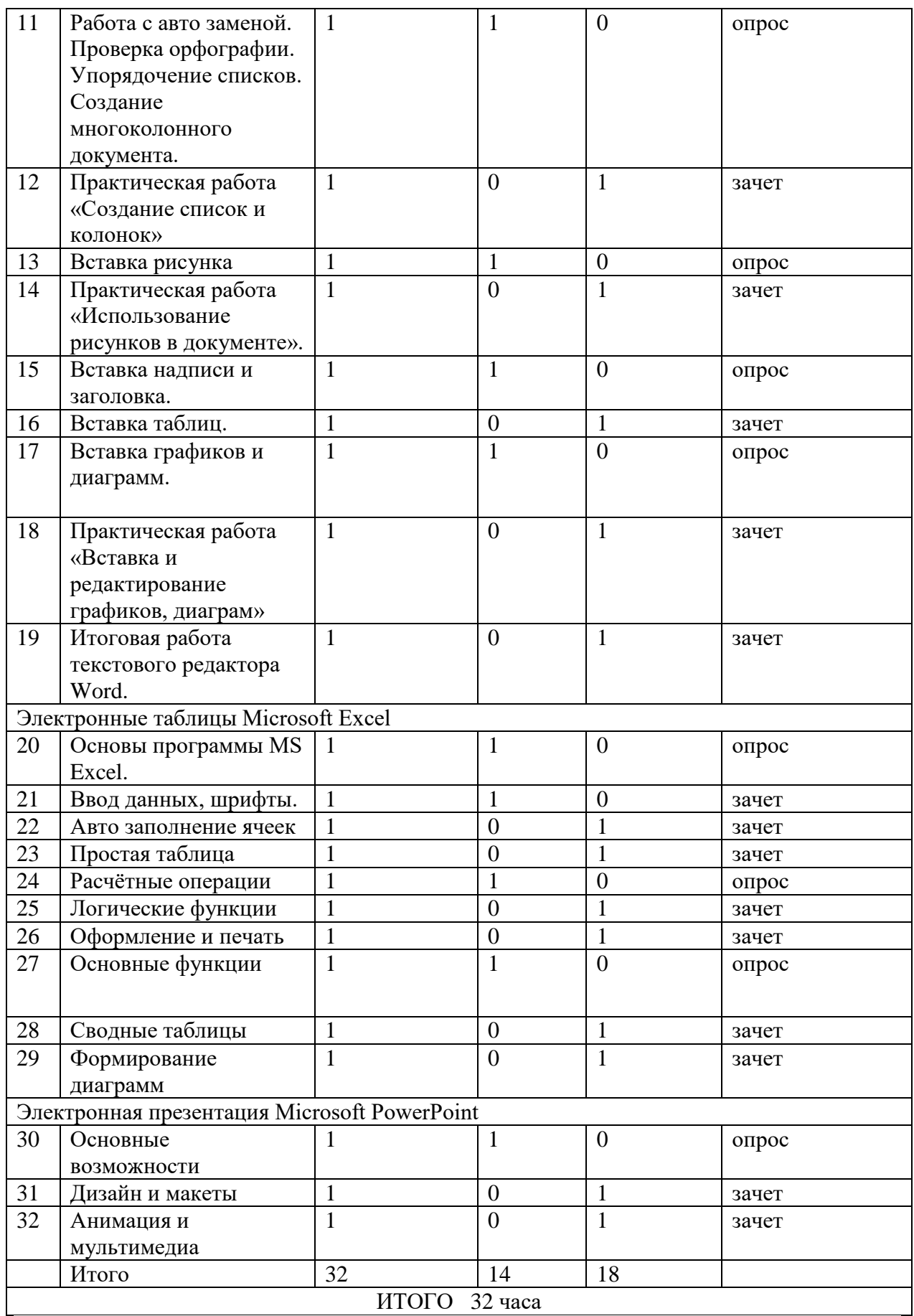

### **4. Планируемые результаты освоения дополнительной общеобразовательной программы.**

По окончании обучения воспитанники должны демонстрировать сформированные умения и навыки работы с информацией и применять их в практической деятельности и повседневной жизни. Ожидается, что в результате освоения общих навыков работы с информацией обучающиеся будут уметь:

1. анализировать полученные из наблюдений сведения;

2. представлять информацию в табличной форме, в виде схем;<br>3 понимать и создавать самостоятельно точные и понятные ин

3. понимать и создавать самостоятельно точные и понятные инструкции при решении учебных задач и в повседневной жизни;

4. работать с наглядно представленными на экране информационными объектами, применяя мышь и клавиатуру;

5. уверенно пользоваться программами Microsoft Office;

6. создавать и преобразовывать информацию, представленную в виде текста, таблиц, графиков, диаграмм;

7. производить поиск по заданному условию;

8. понимание принципов обработки информации в компьютере и принципов управления работой компьютера;

9. умение пользоваться компьютером и периферией в будущей профессиональной деятельности и в быту.

Программа предусматривает получение теоретических знаний и практического навыка работы на компьютере.

В основе программы используется такой тип воспитательной системы, как индивидуально - личностной ориентации обучающихся. Видом воспитательной системы является развитие индивидуальности и самореализация при создании информационных ресурсов

### **5. Оценочные материалы, формирующие систему оценивания.**

Формы аттестации:

1. Анализ самостоятельных работ.

2. Педагогическое наблюдение за деятельностью детей на занятиях.

3. Собеседование с родителями воспитанников по выявлению удовлетворенности в освоении образовательной программы.

5. Психолого-педагогическая диагностика личностных результатов образования.

Для отслеживания **метапредметных и личностных результатов** предусматриваются текущий контроль в середине и итоговый контроль в конце учебного года.

### **6. Образовательные и учебные форматы (используемые в дополнительной общеобразовательной программе формы, методы, приемы и педагогические технологии).**

Программа предусматривает использование следующих форм работы:

фронтальной - подача учебного материала всему коллективу учеников;

 индивидуальной - самостоятельная работа обучающихся с оказанием учителем помощи учащимся при возникновении затруднения, не уменьшая активности учеников и содействуя выработки навыков самостоятельной работы;

 групповой - когда учащимся предоставляется возможность самостоятельно построить свою деятельность на основе принципа взаимозаменяемости, ощутить помощь со стороны друг друга, учесть возможности каждого на конкретном этапе деятельности. Всё это способствует более быстрому и качественному выполнению задания. Особым

приёмом при организации групповой формы работы является ориентирование учеников на создание так называемых минигрупп или подгрупп с учётом их возраста и опыта работы.

### **7. Условия реализации программы**

**Материально-техническое обеспечение дополнительной общеобразовательной программы (техническая и материальная платформа дополнительной общеобразовательной программы).** 

### **Информационное обеспечение**

1. Компьютер с доступом к информационным ресурсам Интернет

2. Интерактивная доска с проектором.

3. Электронные издания для младших школьников: «Математика и конструирование», «Считай и побеждай», «Весёлая математика».

4. Холодова О. А. Рабочая тетрадь «Занимательная математика» 3 класс, в 2-х ч. + Приложение к рабочим тетрадям. – М.: Издательство РОСТ, 2017. (10 комплектов на группу)

### **Оборудование**

- 1. 10 компьютеров с выходом в интернет.
- 2. Программное обеспечение «Microsoft office»
- 3. Принтер и бумага для печати.

### **Требования к безопасности образовательной среды.**

Занятия проходят в учебном кабинете, достаточном для размещения 10 рабочих мест.

**8. Перечень информационно-методических материалов, литературы, необходимых педагогу и учащимся для успешной реализации дополнительной общеобразовательной программы.**

### **Список используемой литературы**

- **1.** Воробьев В.В. Microsoft Word: Пособие для начинающих.
- **2.** Ефимова О., Моисеев М., Шафрин Ю. Компьютерные технологии.

3. Авторская программа по компьютерному кружку «Азы компьютерной грамотности»Илларионова Н.М.

4. Леонтьев В. П. Персональный компьютер.

5. Хаванских А.М. MS Windows и MS Word: Учебно-методическое пособие.